# 最新DVD&ブルーレイコピー**Conted トーム**

## DVD**をコピーする**

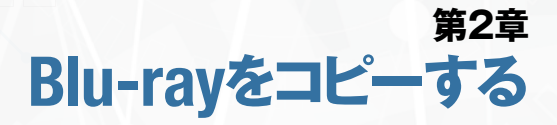

### DVD**や**Blu-ray**を 再生して楽しむ**

**オリジナルの 映像ディスクを作る**

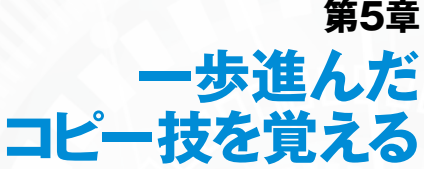

**コピーした動画を スマホで楽しむ 第6章**

**動画サイトや機器から 動画を入手する 第7章**

#### **第1章 Chapter1**

 8 .....DVD**コピーの基礎を理解する** 14 .....**映像**DVD**を動画ファイルに変換する** 18 .....**映像**DVD**を**DVD**メディアへコピーする** 20 ....2**層の映像**DVD**を**1**層に圧縮コピーする** 24 ....[COLUMN] Windows**の標準機能で**DVD**をコピーする**

#### **第2章 Chapter2**

26 ....Blu-ray**コピーの基礎を理解する** 32 ....**映像**BD**を無劣化で動画ファイルに変換する** 34 ....2**層の映像**BD**を**1**層に圧縮コピーする** 40 ....**映像**BD**を圧縮して動画ファイルに変換する**

#### **第3章 Chapter3**

44 ....DVD**&**Blu-ray**再生の基礎を理解する** 46 ....**低スペック**PC**向けの動画プレイヤーを使う** 48 ....**万能プレイヤーであらゆる動画を再生する** 50 ....**無料プレイヤーで市販**Blu-ray**を再生する** 52 ....ISO**ファイルを光学メディアと同様に扱う**

#### **第4章 Chapter4**

54 ....**オーサリングの基礎を理解する** 56 ....**動画ファイルから映像**DVD**を作成する** 62 ....**動画ファイルから映像**Blu-ray**を作成する** 68 ....**手早く手軽に映像**DVD**を作成する**

#### **Chapter5**

70 ....**強力なコピー機能を備えた有料ソフトを使用する** 72 ....**映像**DVD**から音声ファイルを作成する** 74 .....**映像**BD**から音声ファイルを作成する** 76 ....**音楽**CD**を**CD**メディアへコピーする** 78 ....**音楽**CD**から音声ファイルを作成する** 80 ....**音声ファイルから音楽**CD**を作成する** 82 ....[COLUMN] **フリーソフトはインターネット検索を駆使して入手する**

#### **Chapter6**

84 ....**スマートフォンで動画ファイルを再生する** 86 ....**パソコン内の動画をスマートフォンで視聴する** 90 ....**映像**DVD**をスマートフォンで視聴する** 92 ....**パソコン内の動画ファイルを外出先から視聴する**

#### **Chapter7**

96 ....YouTube**から動画をダウンロードする** 98 ....**ダウンロード機能をブラウザーに追加する** 100...**ダウンロードできない動画をキャプチャーする** 102...**ビデオテープから映像**DVD**を作成する** 104...HDMI**出力の映像を録画する** 106...**動画を劣化させずに高速でカット編集する** 108...**動画ファイルを自在に編集&変換する**